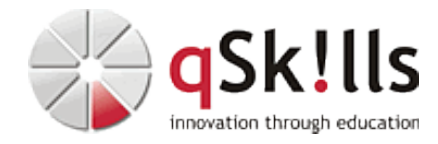

# *AW441 Amazon SageMaker Studio for Data Science*

## **Kurzbeschreibung:**

In dem Kurs "Amazon SageMaker Studio for Data Science" erhalten Data Scientists das notwendige Wissen, um Modelle für maschinelles Lernen vorzubereiten, zu erstellen, zu trainieren, bereitzustellen und zu überwachen.

Das 3-tägige Training "Amazon SageMaker Studio for Data Science" stellt die Funktionalitäten und die Nutzung von Amazon SageMaker Studio vor. Diese Anwendung unterstützt Data Scientists bei der Vorbereitung, der Erstellung, dem Training, der Bereitstellung und der Überwachung von Modellen für Machine Learning (ML). Dank einer Vielzahl verschiedener Funktionen, die speziell für Machine Learning (ML) entwickelt wurden, vereinfacht sich der Umgang mit Modellen.

Die Teilnehmer erfahren, wie die Werkzeuge von SageMaker Studio genutzt werden können, um die Produktivität in jedem Schritt des Machine Learning-Lebenszyklus optimiert werden kann.

Dieser Kurs setzt sich aus Präsentationen, Demonstrationen, praktischen Übungen, Diskussionen und einem Abschlussprojekt zusammen.

### **Zielgruppe:**

- Erfahrene Data Scientists mit Grundlagen-Wissen von ML und Deep Learning
- Praktische Erfahrung in der Verwendung von ML-Frameworks und Phyton-Programmierung
- Ausreichend Erfahrung in der Erstellung, im Training, der Abstimmung und im Einsatz der Modelle

#### **Voraussetzungen:**

Um an dem Kurs "Amazon SageMaker Studio for Data Sciencebei qSkills teilnehmen zu können, sollten Sie die folgenden AWS-Trainings besucht haben:

• ["AWS Technical Essentials"](https://www.qskills.de/qs/workshops/AWS/aw120awstechnicalessentials/)

Teilnehmern, die keine erfahrenen Datenwissenschaftler sind, empfehlen wir, vor der Teilnahme an diesem Kurs die folgenden beiden Kurse zu absolvieren, gefolgt von einem Jahr Berufserfahrung bei der Erstellung von Modellen:

• ["The Machine Learning Pipeline on AWS"](https://www.qskills.de/qs/workshops/AWS/aw445themachinelearningpipelineonaws/)

#### **Sonstiges:**

**Dauer:** 3 Tage

**Preis:** 1995 Euro plus Mwst.

**Ziele:**

Optimierung der Vorbereitung, Erstellung, Schulung, Bereitstellung sowie Überwachung von ML-Lösungen durch den Einsatz von Amazon SageMaker Studio.

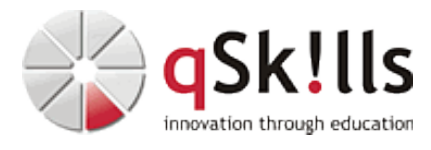

#### **Inhalte/Agenda:**

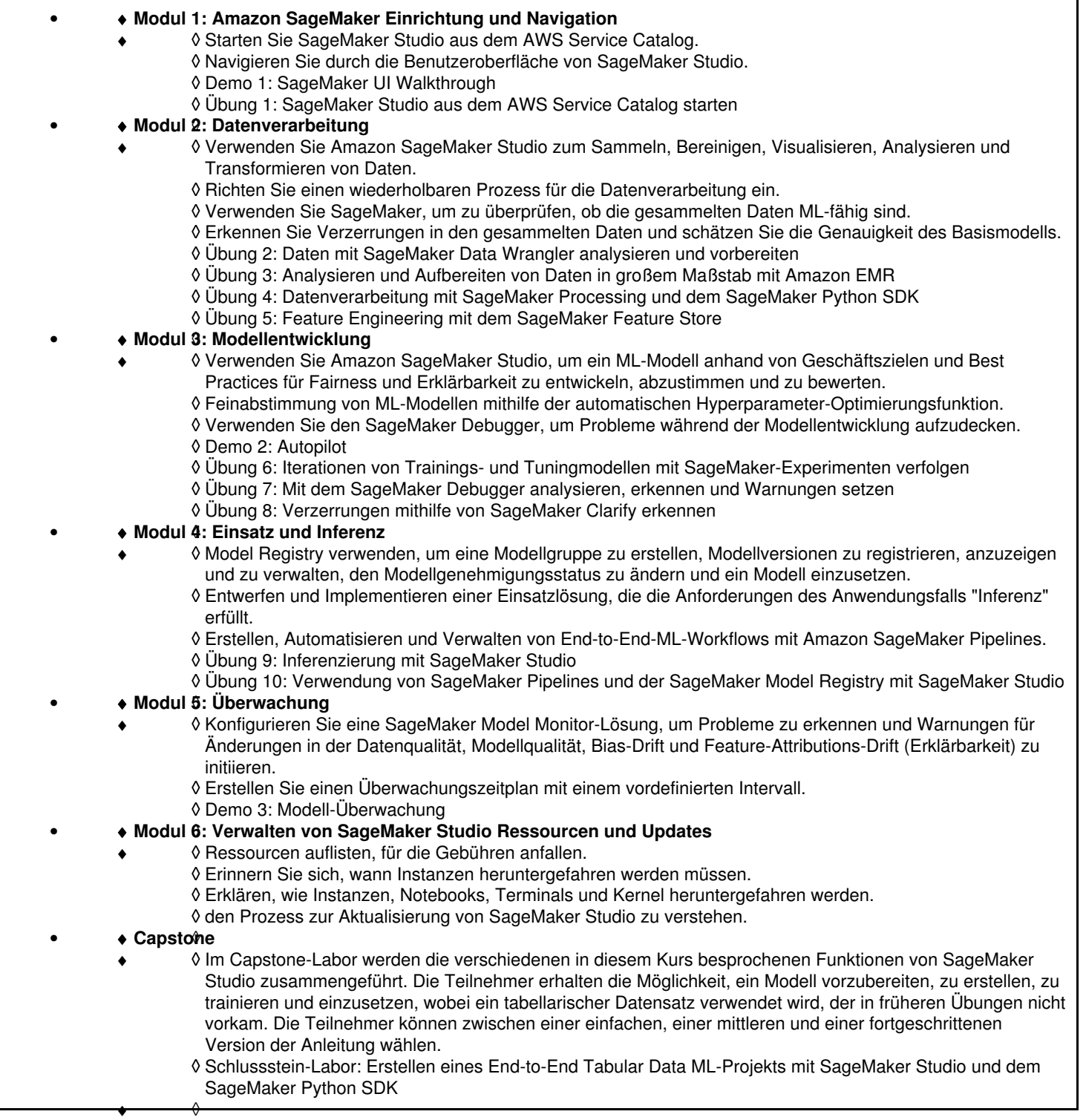